Exploring Eclipse MITA in the context of Embedded Systems/IoT/Bosch-XDK IoT KIT/ Jikes RVM - A Simple Suggestion Using Research Virtual Machine Environment/IoT/ Embedded Systems.

Nirmal Tej Kumar Current Member – ante Inst,UTD,Dallas,TX,USA. email id : tejdnk@gmail.com/hmfg2014@gmail.com

**Abstract :** Exploring Eclipse MITA in the context of Embedded Systems/IoT/Bosch-XDK IoT KIT/Jikes RVM - A Simple Suggestion Using Research Virtual Machine Environment/IoT/ Embedded Systems.

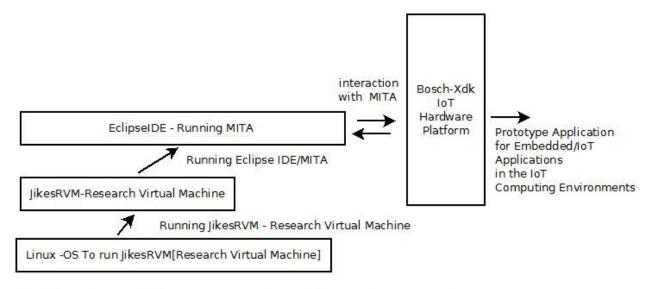

Approximate Informatics Framework in the Context of Embedded Systems/IoT Computing Environments

## Simple Informatics Framework - IoT/Embedded Systems Configuration

## **Our Source of Inspiration:**

- [I] <a href="https://www.eclipse.org/mita/">https://www.eclipse.org/mita/</a>
- [II] <a href="https://www.eclipse.org/mita/platforms/xdk110/">https://www.eclipse.org/mita/platforms/xdk110/</a>
- [III] <a href="https://xdk.bosch-connectivity.com/">https://xdk.bosch-connectivity.com/</a>
- [IV] <a href="https://projects.eclipse.org/proposals/eclipse-mita">https://projects.eclipse.org/proposals/eclipse-mita</a>
- [V] <a href="https://github.com/eclipse/mita">https://github.com/eclipse/mita</a>

 $[VI] \ \underline{https://blogs.itemis.com/en/eclipse-mita-bringing-software-development-for-the-iot-to-a-higher-level} \\$ 

[VII] Eclipse Mita is a new programming language for the IoT to simplify embedded software development. Let's take a look how to integrate it with <u>#Arduino</u>: <u>http://bit.ly/2kk33nm #Eclipse #IoT</u> Source: <u>https://blogs.itemis.com/en/how-to-integrate-arduino-with-eclipse-mita</u>?

[VIII] <a href="https://www.jikesrvm.org/">https://www.jikesrvm.org/</a> - Jikes RVM – Jikes Research Virtual Machine

No competing financial interest/s are declared. Purely for Non-Profit Academic R&D only. Intended to help novices and experienced professional alike to get inspiration in using XDK Hardware in the context of Eclipse IDE/MITA. However,there could be many existing possibilities. The Author is not endorsing any product/s here. Please check the literature and satisfy yourself. Thanks.

THE END